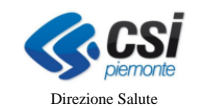

pag. 1 di 11

# **FLUSSO INFORMATIVO REGIONALE**

## **SCHEDE DI DIMISSIONE OSPEDALIERA**

## TRACCIATI XML RECORD RESTITUZIONE SDO

SDS

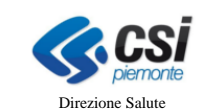

## **INDICE**

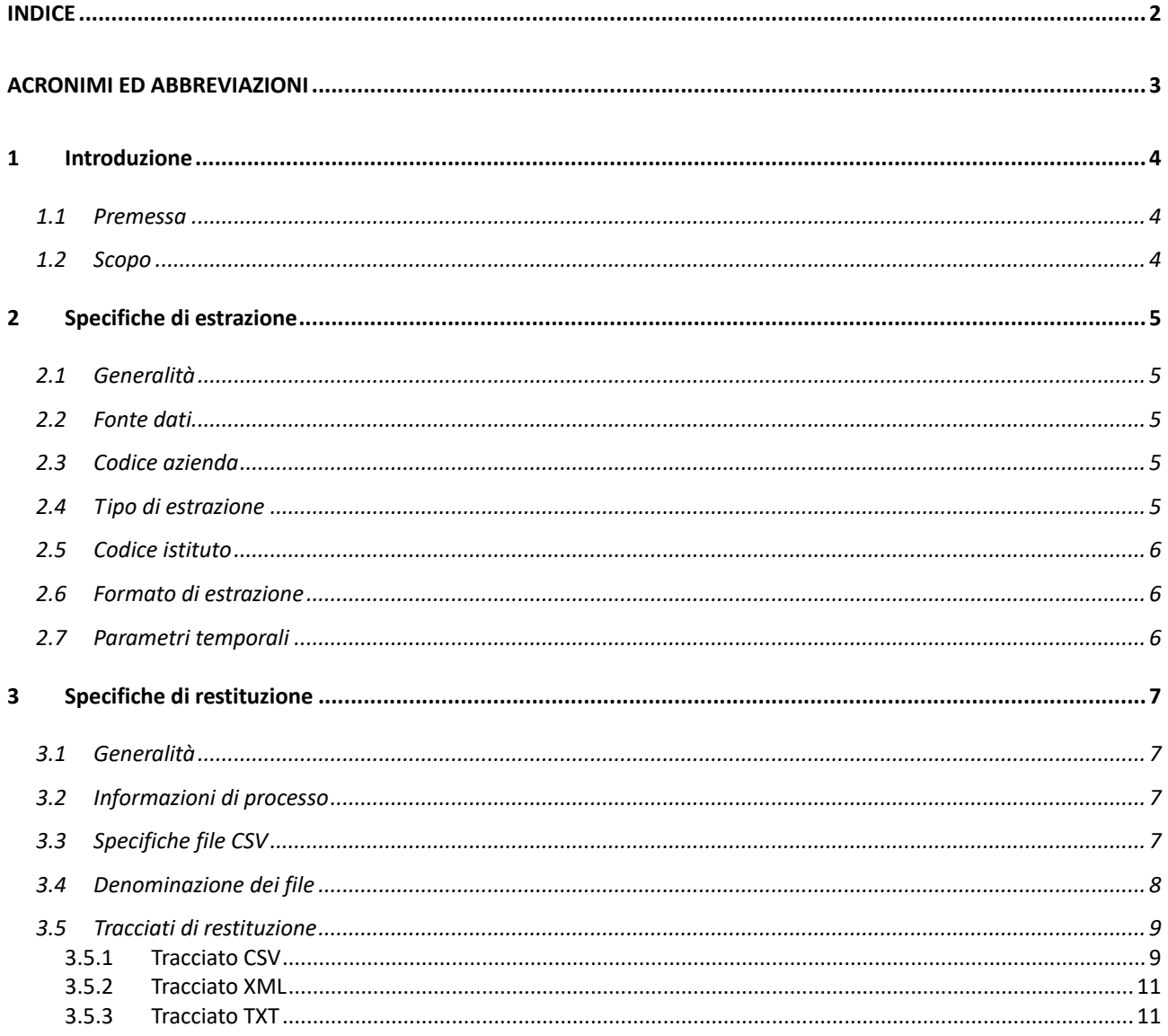

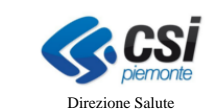

#### **ACRONIMI ED ABBREVIAZIONI**

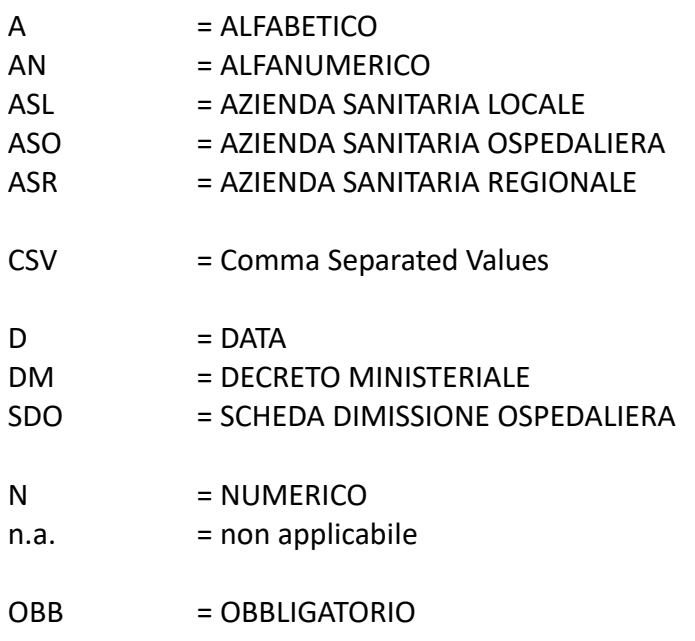

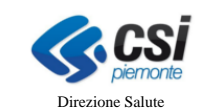

## **1 INTRODUZIONE**

#### **1.1 Premessa**

Il servizio Scarico Dati Sanità (da ora in poi SDS) è un applicativo basato su un sistema di prenotazione, estrazione e scarico di dati di natura sanitaria dagli archivi regionali alimentati dai cosiddetti flussi informativi (dimessi e prestazioni, assistenza domiciliare, residenziale e semiresidenziale, dispositivi medici, emergenza/urgenza, farmaceutica …).

Il servizio SDS consente l'estrazione dei dati nella loro completezza ed integrità dagli archivi regionali. Sui dati estratti gli Enti possono effettuare ulteriori elaborazioni personalizzate tramite i propri sistemi informativi; ad esempio filtri, conteggi, incroci con altre fonti dati.

In termini generali il sistema SDS consente all'utente di prenotare e quindi scaricare un'estrazione massiva dei dati di competenza dell'Azienda; nell'ambito del Flusso Hospice si fa riferimento ai record inviati dall'Ente, tramite l'infrastruttura MOBS ed archiviati nella base dati Regionale di riferimento. Vengono estratti i record che risultano validi al momento in cui la richiesta di estrazione viene processata in base ai parametri di estrazione impostati tramite l'interfaccia di prenotazione.

E' opportuno ricordare che i record trasmessi ad una certa data possono subire, successivamente, delle modificazioni per effetto dei movimenti di sostituzione o di cancellazione.

Per quanto sopra, i dati estratti mediante SDS sono ovviamente dipendenti dalle date di estrazione e dalle movimentazioni eseguite dall'Ente.

#### Nel sistema SDS si distinguono due concetti:

- **PRENOTAZIONE**: si intente l'insieme delle informazioni necessarie alla gestione della richiesta: l'Ente richiedente, la data della richiesta e a seguire tutti i parametri tecnici che la articolano (es.: fonte dati e flusso di riferimento, tipo di estrazione, vincoli temporali, ecc.);
- **SCARICO**: con questo termine si etichettano tutti gli elementi che costituiscono l'oggetto vero e proprio della transazione tra l'utente ed il sistema: i dati, provenienti dagli archivi regionali, organizzati in tracciati e restituiti in base a determinati formalismi (principalmente di nomenclatura e formato).

Per il dettaglio delle funzionalità di prenotazione e successivo scarico dati si veda il manuale operativo pubblicato nella sezione **Manualistica e FAQ** del servizio presente in Sistema Piemonte.

#### **1.2 Scopo**

Scopo di questo documento è illustrare le modalità di richiesta delle estrazioni dei dati e i tracciati di restituzione previsti per il Flusso delle Schede di Dimissione Ospedaliera. Le modifiche apportate a i tracciati a partire dalla competenza 2016 prevedono un'articolazione delle restituzioni in funzione dell'anno di erogazione della SDO.

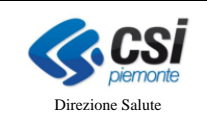

## **2 SPECIFICHE DI ESTRAZIONE**

#### **2.1 Generalità**

Per poter ottenere uno scarico, il richiedente deve – come detto – effettuare preventivamente una prenotazione. Questa operazione consente al sistema di acquisire le specifiche di estrazione proprie di ogni singola richiesta.

Le specifiche di estrazione che prendono quindi corpo nei parametri di scarico che l'utente fornirà ad SDS al fine di effettuare una prenotazione sono:

- fonte dati (Flusso SDO)
- codice azienda (Codice dell'Ente che ha inviato i dati: ASL, ASO, Casa di Cura)
- tipo estrazione (vedi sezione successiva)
- codice istituto (struttura erogatrice del trattamento)
- formato di estrazione (csv, txt, xml)
- parametri temporali: anno, mese da, mese a (anno e una coppia di mesi)

Nel seguito il dettaglio di ogni parametro richiesto.

#### **2.2 Fonte dati**

La fonte dati permette all'utente di indicare al sistema il flusso per il quale intende effettuare una richiesta di scarico. Nell'ambito del monitoraggio del flusso delle SDO (schede dimissioni ospedaliere) a seguito delle modifiche apportate dalla competenza 2016 il codice varia in funzione delle dell'anno di competenza secondo la seguente regola ed in accordo al sistema di invio dei dati:

- competenza 2015 ed inferiori: DIPR SDO
- competenza 2016 e superiori: DIPX S0

## **2.3 Codice azienda**

Occorre selezionare il codice della Ente per la quale si è autorizzati a prenotare l'estrazione dei dati.

#### **2.4 Tipo di estrazione**

Il presente paragrafo elenca le tipologie di estrazione a disposizione dell'utente, in funzione della fonte dati e delle competenze.

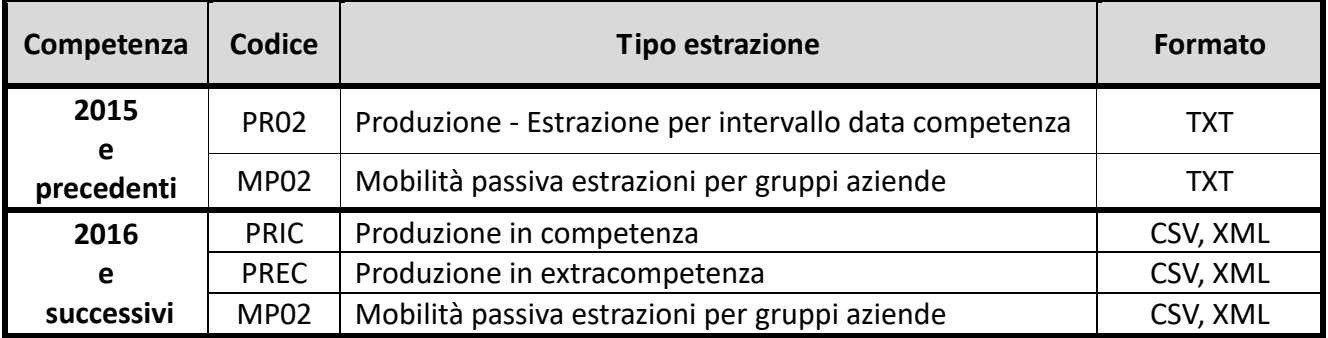

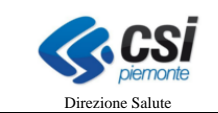

## **2.5 Codice istituto**

In base alla selezione operata sul campo è possibile estrarre i dati di tutto l'Ente (tramite il codice ALL) oppure del singolo istituto ospedaliero.

## **2.6 Formato di estrazione**

Le Schede di Dimissione Ospedaliera vengono estratti in formati diversi in base alla competenza temporale; tale scelta è stata effettuata per salvaguardare il modello TXT che si applica ai ricoveri fino al 2015.

Dalla competenza dell'anno 2016, la raccolta in formato XML prevede la presenza di informazioni ripetibili senza definire il numero possibile di ripetizioni. Tale modello non permette una restituzione nel classico formato TXT con campi a lunghezza fissa.

Il modello adottato a partire dalla competenza 2016 prevede due formati:

- un tracciato CSV che contiene un sotto insieme delle informazioni della SDO
- un tracciato XML a doppia sezione che contiene tutte le informazioni della SDO

Il doppio modello viene attuato per permettere una gestione flessibile delle informazioni:

- il tracciato CSV contiene le informazioni considerate maggiormente utili per il monitoraggio amministrativo del flusso, gestibile anche con semplici strumenti di office automation, compatibilmente al volume di record estratti;
- il tracciato XML contiene tutte le informazioni della SDO accettate nel sistema regionale rispetto all'articolazione complessiva dell'informazione, che può variare tra le differenti tipologie di ricovero.

## **2.7 Parametri temporali**

L'estrazione dei dati viene effettuata rispetto alla data di dimissione della SDO. I parametri temporali da inserire hanno il seguente significato:

- Anno: indicare l'anno di dimissione della SDO
- Mese da, Mese a: indicare la coppia di mesi che individuano il periodo di prescelto.

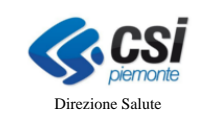

#### **3 SPECIFICHE DI RESTITUZIONE**

#### **3.1 Generalità**

In seguito alla prenotazione dell'estrazione i dati estratti conformemente ai parametri selezionati saranno successivamente restituiti secondo tracciati e formati definiti qui di seguito.

#### **3.2 Informazioni di processo**

I dati sono forniti mediante tracciati, il cui contenuto è analogo a quelli di invio, rispetto al quale vengono aggiunte le seguenti informazioni relative al processo di invio ed elaborazione centralizzata:

- codice supporto;
- data di notifica;
- data elaborazione, che indica quando il supporto è stato elaborato.

## **3.3 Specifiche file CSV**

I file CSV presentano le seguenti caratteristiche:

- ogni riga, delimitata da un carattere di fine linea, costituisce un record;
- i caratteri di fine linea possono essere LF (0x0A) o CRLF (0x0D0A);
- i campi del record sono separata da punti e virgola (;);
- i contenuti dei campi alfabetici e alfanumerici sono delimitati da virgolette doppie (");
- eventuali virgolette doppie facenti parte del testo dei campi alfabetici e alfanumerici vengono raddoppiate ("campo testuale ""testo"" da inserire");
- la parte decimale dei campi numerici è preceduta da una virgola decimale (,);
- il carattere separatore di data è la barra (/);
- il carattere separatore di ora è il punto (.).

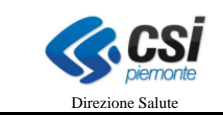

#### **3.4 Denominazione dei file**

I file di estrazione restituiti rispettano il seguente schema di denominazione:

#### • **NNNNNNN**\_**FFFF**\_**SDO**\_**AAAAMMGG**-**AAAAMMGG**\_**NN**.**FFF**

#### Legenda:

- NNNNNNN = codice di prenotazione dell'estrazione
- FFFF = DIPR, DIPX
- AAAA = anno
- MM = mese
- GG = giorno
- AAAAMMGG-AAAAMMGG = intervallo di estrazione
- NN assume i seguenti valori
	- 00 tracciato unico applicato solo a file in formato CSV
	- 01 per il tracciato anagrafico applicato ai file TXT o XML
	- 02 per il tracciato clinico applicato ai file TXT o XML
- FFF = TXT, CSV, XML

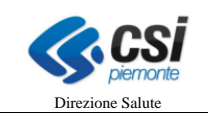

## **3.5 Tracciati di restituzione**

Le tabelle che seguono riportano i dati restituiti dal sistema in seguito alla prenotazione. In neretto i raggruppamenti, in corsivo i campi ripetibili, sottolineati i campi chiave.

#### **3.5.1 Tracciato CSV**

Il tracciato CSV si applica a partire dalla competenza 2016, sia per gli scarichi di produzione che per gli scarichi di mobilità passiva.

La colonna "Integrazione" indica le variabili calcolate dall'elaborazione centralizzata e assume i seguenti valori:

- "S" indica che il campo viene valorizzato dall'elaborazione centralizzata,
- "R" che il campo viene inviato dagli enti, ma può essere oggetto di rivalorizzazione.

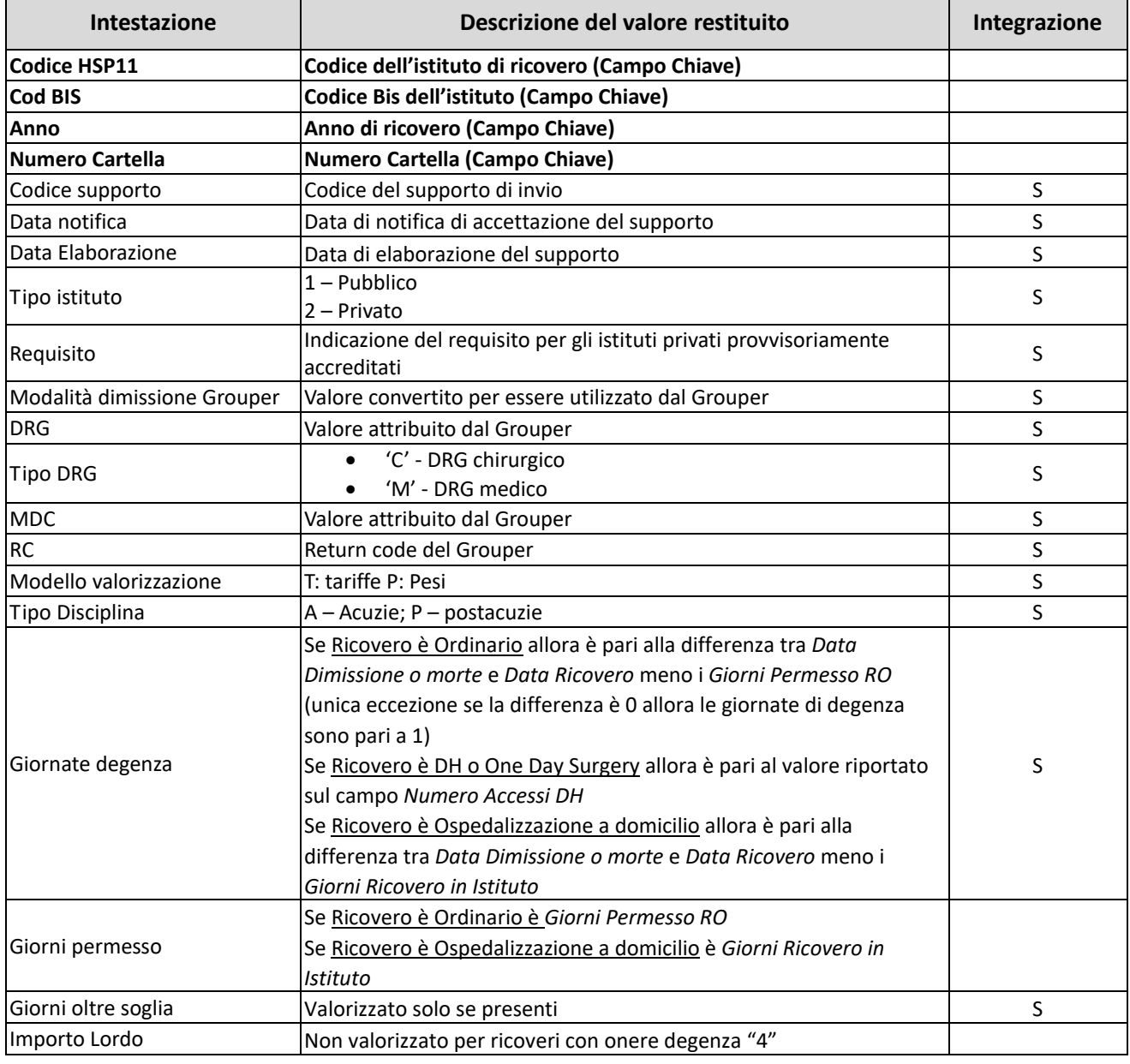

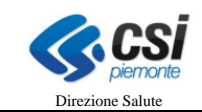

## **SDS-DIPX** Tracciati restituzione

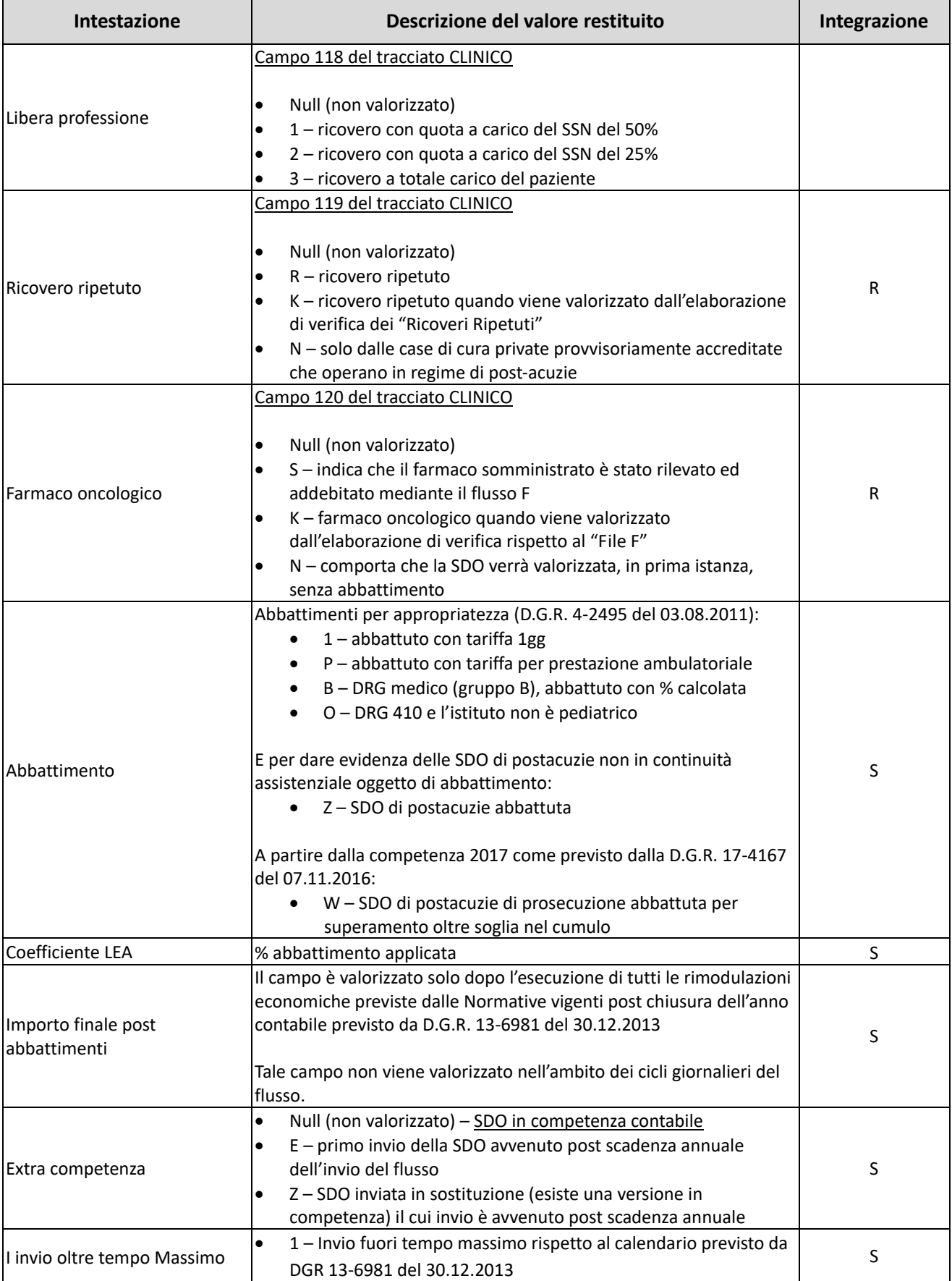

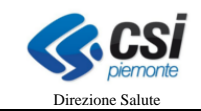

## **SDS-DIPX** Tracciati restituzione

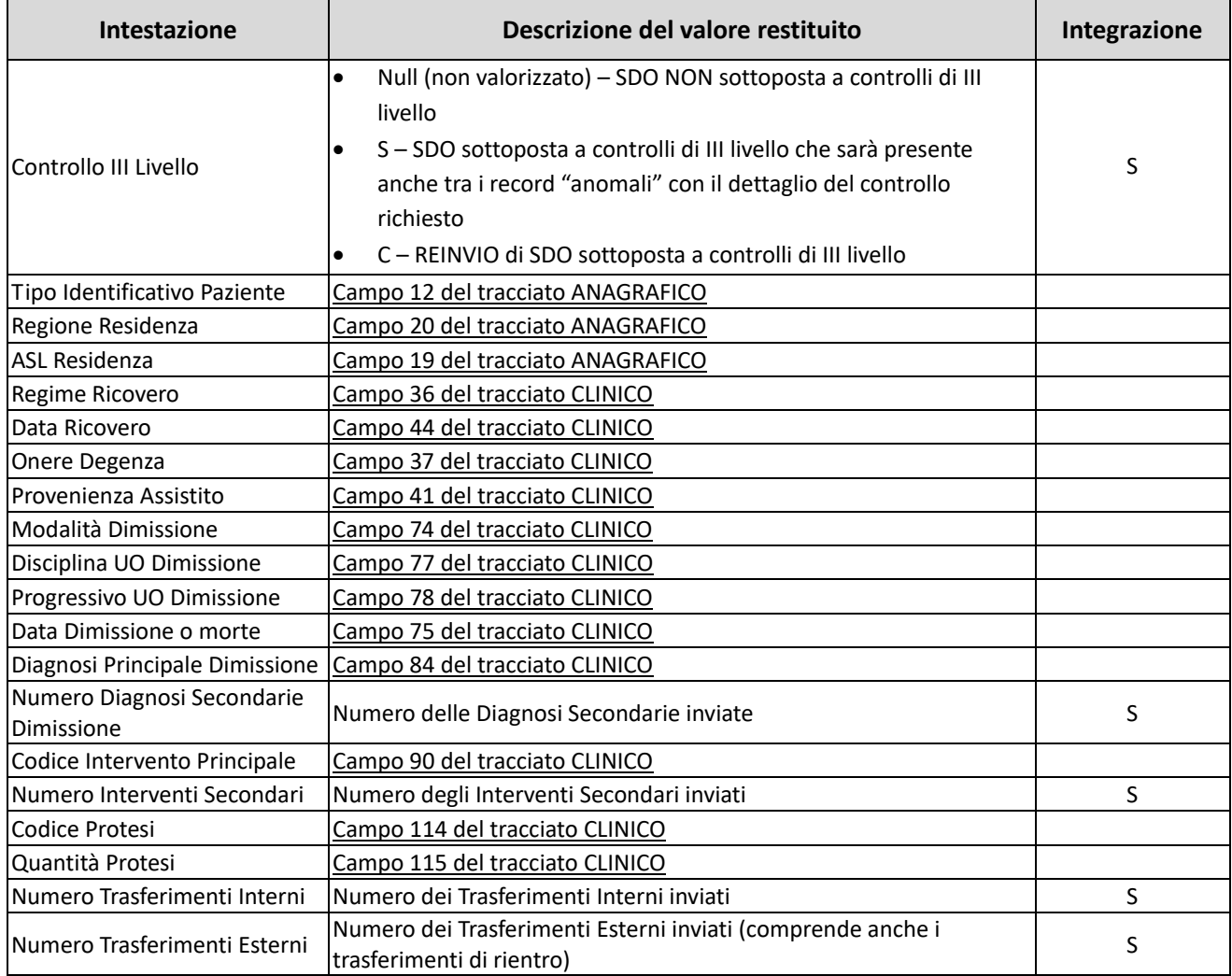

#### **3.5.2 Tracciato XML**

Il tracciato XML si applica a partire dalla competenza 2016, sia per gli scarichi di produzione che per gli scarichi di mobilità passiva.

Per i tracciati XML si rimanda al documento SDS – Tracciati di restituzione xml pubblicato su Sistema Piemonte nella sezione dedicata al flusso SDO.

#### **3.5.3 Tracciato TXT**

Il tracciato TXT si applica per la competenza 2015 e antecedente, sia per gli scarichi di produzione che per gli scarichi di mobilità passiva.

Si rimanda al documento pubblicato su Sistema Piemonte – sezione flusso SDO – per i campi del tracciato.